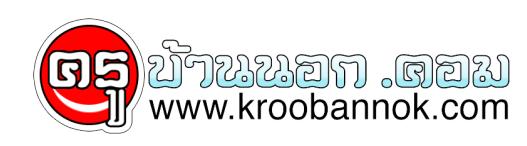

## **รวมคำสั่ง RUN ที่จำเป็นต้องใช้**

นำเสนอเมื่อ : 18 ส.ค. 2552

คำสั่ง RUN มีประโยชน์ในการเรียกใช้โปรแกรมย่อยๆ หรือเปิดหน้าต่าง ของวินโดวส์เข้ามาทำงาน บางท่านอาจจะสงสยว่า ในเมื่อ มันสามารถเรียกใช้งานโปรแกรมย่อยๆ ต่างๆ นี้โด้อยู่แล้ว เราจะใช้ คำสั่ง Run ไปทำไม จะว่าให้ง่ายก็คือ **เพื่อความสะดวกรวดเร็ว ในการเรียกใช้ เพราะว่า บางโปรแกรมเราต้องคลิกเข้าไป หลายส่วน ทาโหเสียเวลา** แต่ในบางกรณี การเขาโดยไชเมาส์คลิกตามปกติก็จะเร็วกว่า วันนี้จะมาเสนอคำสั่ง ที่ไซการ Run เรียกเขามา เพื่ออำนวยความสะดวกในการ ทำงานมากขึ้น

## **ก่อนอื่น วิธีการเีรียกคำสั่ง RUN ก็ไม่ยากอะไรเลย เพียงคลิกที่ start > run**

จากนั้น เราก็จะพิมพ์คำสั่ง และกด Enter เข้าไปใช้งานได้ทันที

ตัวอย่าง เช่น เราต้องการจะตรวจสอบสเป็คเครื่อง แบบคร่าว ๆ ( แต่ละเอียดกว่าการดู Properties ที่ My Computer ) เราก็สามารถใช้คำสั่ง dxdiag เพื่อตรวจสอบได้

## **คำสั่งที่สำคัญ ได้แก่**

\* คำสั่ง dxdiag คำสั่งนี้ จะเป็นการเรียก Direct X และตรวจสอบสเป็คเครื่อง สามารถดูรายละเอียดพื้นฐานได้ เช่น CPU RAM VGA SOUND

\* คำสั่ง devmgmt.msc ใช้ในการเรียกหน้าต่าง Device Manager ขึ้นมา

\* คำสั่ง wuaucpl.cpl เปิดหน้าต่าง Auto Update

\* คำสั่ง appwiz.cpl เข้าโปรแกรม Add/Remove Program

\* คำสั่ง clipbrd เรียกดู คลิปบอร์ด

\* คำสั่ง diskmgmt.msc เรียกโปรแกรม Disk Management ใช้จัดการดิสก์ เช่น ฟอร์แมต เปลี่ยนตัวอักษรประจำไดร์วต่างๆ

\* คำสั่ง compmgmt.msc เรียกดู Computer Management

\* คำสั่ง calc เรียกเครื่องคิดเลข

\* คำสั่ง eventvwr.msc เรียกดูประวัติเหตุการณ์ใช้งานของเครื่องคอมพิวเตอร์

\* คำสั่ง gpedit.msc จัดการเกี่ยวกับ Group Policy ( ใช้ใน Win XP Home ไม่ได้นะ )

\* คำสั่ง ncpa.cpl เปิดหน้าต่าง Network Connection

## **ส่วนคำสั่งต่อไปนี้ เรามักจะใช้กันบ่อยมาก ในกรณีที่ติดไวรัส บางครั้งถึงแม้ว่าเราจะกำจัดไวรัสไปแล้ว แต่อาการต่างๆ ยังคงอยู่**

*\* คำ สั่ง msconfig* เป็นคำสั่งเรียกโปรแกรมเพื่อกำหนดค่าต่างๆ ของ Windows ส่วนใหญ่ไวรัส มกจะแอบไปไส่ค่าให้ เรียกตัวเองขึ้นมาตั้งแต่เริ่มเข้าใช้งาน

**คำสั่ง regedit** เรียกโปรแกรม Registry Editor อยากจะแก้ไขอะไรต้องระวังหน่อยนะครับ แต่ถ้าทำตามคู่มือกำจัดไวรัสก็ไม่เป็นไรหรอก

*คำสั่งเบื้องต้นเอาเท่านี้ก่อนนะครับ หวังว่าคงจะมีประโยชน์กันบ้าง*

**FW**